# **МИНИСТЕРСТВО ПРОСВЕЩЕНИЯ РОССИЙСКОЙ ФЕДЕРАЦИИ**

**МБОУ "Коношская ОШ "**

РАССМОТРЕНА на заседании МО классных руководителей, протокол от 30. 08.2023 г. № 1 УТВЕРЖДЕНА приказом директора МБОУ "Коношская ОШ" от 30.08.2023 г. № 101/4

## **РАБОЧАЯ ПРОГРАММА**

#### **курса внеурочной деятельности**

## **«Первый шаг в робототехнику»**

для обучающихся 4 - 6 классов

**п. Мирный, 2023**

## **ПОЯСНИТЕЛЬНАЯ ЗАПИСКА**

Программа «Робототехника» предназначена для организации внеурочнойдеятельности по общеинтеллектуальному направлению развития личности и реализуется в форме кружковой деятельности в 4-6 классах основной школы.

Актуальность программы внеурочной деятельности «Робототехника» состоит в том, что она предназначена для формирования у обучающихся основной школы целостного представления о мире техники, устройстве конструкций, механизмов и машин, их месте в окружающем мире. Реализация данной программы позволяет стимулировать интерес и любознательность, развивать способности к решению проблемных ситуаций, умению исследовать проблему, анализировать имеющиеся ресурсы, выдвигать идеи, планировать решения и реализовывать их, расширить технический и математический словари ученика, формировать устойчивый интерес к поисковой творческой деятельности, повысить мотивацию у обучающихся к получению технического образования. Кроме этого, занятия робототехникой помогают развитию коммуникативных навыков обучающихся за счет активного взаимодействия детей в ходе групповой проектной деятельности.

## **СОДЕРЖАНИЕ ОБУЧЕНИЯ**

#### **4 КЛАСС**

#### **Первые шаги.**

#### **Знакомство с набором и программным обеспечением (8 часов)**

Мотор и ось. Зубчатые колёса. Промежуточное зубчатое колесо. Понижающая зубчатая передача. Повышающая зубчатая передача. Датчик наклона. Шкивы и ремни. Перекрёстная ременная передача. Снижение скорости. Увеличение. Датчик расстояния. Коронное зубчатое колёсо. Червячная зубчатая передача. Кулачок. Рычаг. Блок «Цикл». Блок «Прибавить к Экрану». Блок «Вычесть из Экрана».

Блок «Начать при получении письма». Маркировка.

#### **Проекты с пошаговыми инструкциями (24 часа)**

Забавные механизмы (Танцующие птицы, Умная вертушка, Обезьянкабарабанщица)

Звери (Голодный аллигатор, Рычащий лев, Порхающая птица)

Футбол (Нападающий, Вратарь, Ликующие болельщики) Приключения (Спасение самолёта, Спасение от великана, Непотопляемый парусник)

## **Проектная работа в малых группах (15 часов)**

Сборка модели робота по технологическим картам и по индивидуальным проектам. Программирование робота для выполнения определенных задач.

*Работа над проектом «Механические конструкции»* 

Теория: Измерения, расчеты, программирование модели. Решение задач.

Практика: Сборка конструкций: «Валли»; «Датчик перемещения Валли»; «Датчик наклона Валли»; «Совместная работа». Сборка конструкции «Болгарка»; «Датчик перемещения и датчик наклона «Болгарка». Сборка конструкции «Дрель»; «Датчик перемещения «Дрель»; «Датчик наклона «Дрель». Сборка конструкции «Пилорама»; «Датчик перемещения и датчик наклона «Пилорама». Сборка конструкции «Автобот»; «Датчик перемещения «Автобот»; «Датчик наклона «Автобот». Сборка конструкции «Робот-наблюдатель»; «Датчик перемещения «Робот наблюдатель». Сборка конструкции «Миниробот»; «Датчик перемещения «Миниробот», «Датчик наклона «Миниробот». Конструирование модели по схеме. Практическая работа. Конструирование по замыслу. Программирование.

*Работа над проектом «Транспорт»*

Теория: Измерения, расчеты, программирование модели. Решение задач.

Практика: Сборка конструкций: «Робот-трактор», «Датчик наклона «Робот-трактор»; «Грузовик», «Датчик перемещения «Грузовик», «Датчик наклона «Грузовик»; «Вертолет», «Датчик перемещения «Вертолет», «Датчик наклона «Вертолет»; «Гончая машина», «Датчик перемещения «Гончая машина», «Датчик наклона «Гончая машина»; Конструирование модели по схеме. Практическая работа. Конструирование по замыслу. Программирование.

*Работа над проектом «Мир живой природы»*

Теория: Измерения, расчеты, программирование модели. Решение задач.

Практика: Сборка конструкций: «Олень с упряжкой», «Датчик перемещения «Олень с упряжкой», «Датчик наклона «Олень с упряжкой»; «Крокодил», «Датчик перемещения «Крокодил», «Датчик наклона «Крокодил»; «Павлин», «Датчик перемещения «Павлин», «Датчик наклона «Павлин»; «Кузнечик-1.0», «Датчик перемещения «Кузнечик-1.0», «Датчик наклона «Кузнечик-1.0»; «Кузнечик-2.0», «Датчик перемещения «Кузнечик-2.0», «Датчик наклона «Кузнечик-2.0». Сборка конструкций, изученных ранее (по выбору обучающихся). Соревнование команд. Создание новых программ для выбранных моделей. Сборка конструкции Конструирование модели по схеме. Практическая работ. Конструирование по замыслу.

## **Участие в соревнованиях, турнирах, олимпиадах по робототехнике (6 часов)**

#### **Итоговое занятие (2 часа)**

Подведение итогов, награждение обучающихся.

## **5 КЛАСС**

## **1. Знакомство со средой программирования Scratch**

ТБ и правила поведения при работе на компьютере. Демонстрация примеров проектов, сделанных в среде Scratch.

Знакомство со средой программирования Scratch. Установка Scratch на домашнем компьютере. Интерфейс и главное меню Scratch.

Понятия «скрипт», «сцена», «спрайт». Система команд исполнителя Scratch. Блоки и команды. Движение, звук, цвет спрайтов. Управление и контроль над спрайтом, анимация.

## **2. Создание личного проекта в Scratch**

Понятие проекта, его структура и реализация в среде Scratch.

Этапы разработки и выполнения проекта (постановка задачи, составление сценария, программирование, тестирование, отладка) с помощью Scratch. Дизайн проекта.

Примеры поэтапной разработки проекта. Создание и защита проекта, созданного в среде программирования Scratch.

## **3. Образовательная работа в социальной сети сайта http://scrаtch.mit.edu**

Правила работы в сетевом сообществе Scratch. Регистрация на сайтеhttp://scrаtch.mit.edu, создание личной страницы на данном сайте. Публикация собственного проекта на сайтеhttp://scrаtch.mit.edu.

Скачивание и использование чужих проектов, доступных пользователям данного сайта, авторские права.

Этика общения в сетевом сообществе Scratch, оценивание чужих работ с сайта [http://scrаtch.mit.edu.](http://scrаtch.mit.edu/)

## **Творческий проект.**

## **6 КЛАСС**

#### **1. Введение в робототехнику (2 ч)**

Роботы. Виды роботов. Значение роботов в жизни человека. Основные направления применения роботов. Искусственный интеллект. Правила работы с конструктором LEGO

Управление роботами. Методы общения с роботом. Состав конструктора LEGO MINDSTORMS EV3. Визуальные языки программирования. Их основное назначение и возможности. Команды управления роботами. Среда программирования модуля, основные блоки.

## **2. Знакомство с роботами LEGO MINDSTORMS EV3 EDU. (4 ч)**

Правила техники безопасности при работе с роботами-конструкторами. Правила обращения с роботами. Основные механические детали конструктора. Их название и назначение.

Модуль EV3. Обзор, экран, кнопки управления модулем, индикатор состояния, порты. Установка батарей, способы экономии энергии. Включение модуля EV3. Запись программы и запуск ее на выполнение. Сервомоторы EV3, сравнение моторов. Мощность и точность мотора.

Механика механизмов и машин. Виды соединений и передач и их свойства.

Сборка роботов. Сборка модели робота по инструкции. Программирование движения вперед по прямой траектории. Расчет числа оборотов колеса для прохождения заданного расстояния.

## **3. Датчики LEGO MINDSTORMS EV3 EDU и их параметры. (6 ч)**

Датчики. Датчик касания. Устройство датчика. Практикум. Решение задач на движение с использованием датчика касания.

Датчик цвета, режимы работы датчика. Решение задач на движение с использованием датчика цвета.

Ультразвуковой датчик. Решение задач на движение с использованием датчика расстояния.

Гироскопический датчик. Инфракрасный датчик, режим приближения, режим маяка.

Подключение датчиков и моторов.

Интерфейс модуля EV3. Приложения модуля. Представление порта. Управление мотором.

## **4. Основы программирования и компьютерной логики (9 ч)**

Среда программирования модуля. Создание программы. Удаление блоков. Выполнение программы. Сохранение и открытие программы.

Счетчик касаний. Ветвление по датчикам. Методы принятия решений роботом. Модели поведения при разнообразных ситуациях.

Программное обеспечение EV3. Среда LABVIEW. Основное окно. Свойства и структура проекта. Решение задач на движение вдоль сторон квадрата. Использование циклов при решении задач на движение.

Программные блоки и палитры программирования. Страница аппаратных средств. Редактор контента. Инструменты. Устранение неполадок. Перезапуск модуля.

Решение задач на движение по кривой. Независимое управление моторами. Поворот на заданное число градусов. Расчет угла поворота.

Использование нижнего датчика освещенности. Решение задач на движение с остановкой на черной линии. Решение задач на движение вдоль линии. Калибровка датчика освещенности.

Программирование модулей. Решение задач на прохождение по полю из клеток. Соревнование роботов на тестовом поле.

## **5. Практикум по сборке роботизированных систем (8 ч)**

Измерение освещенности. Определение цветов. Распознавание цветов. Использование конструктора Lego в качестве цифровой лаборатории.

Измерение расстояний до объектов. Сканирование местности.

Сила. Плечо силы. Подъемный кран. Счетчик оборотов. Скорость вращения сервомотора. Мощность. Управление роботом с помощью внешних воздействий.

Реакция робота на звук, цвет, касание. Таймер.

Движение по замкнутой траектории. Решение задач на криволинейное движение.

Конструирование моделей роботов для решения задач с использованием нескольких разных видов датчиков. Решение задач на выход из лабиринта. Ограниченное движение.

#### **6. Творческие проектные работы и соревнования(6 ч)**

Правила соревнований. Работа над проектами «Движение по заданной траектории», «Кегельринг». Соревнование роботов на тестовом поле. Конструирование собственной модели робота.

Программирование и испытание собственной модели робота. Подведение итогов работы учащихся. Подготовка докладов, презентаций, стендовых материалов для итоговой конференции.

Завершение создания моделей роботов для итоговой выставки.

#### **ПЛАНИРУЕМЫЕ РЕЗУЛЬТАТЫ ОСВОЕНИЯ ПРОГРАММЫ**

В процессе реализации образовательной программы, обучающиеся получают определенный объем знаний, приобретают специальные умения и навыки, происходит воспитание и развитие личности.

#### **Личностные результаты:**

 проявляет такие коммуникативными качествами как готовность к сотрудничеству и взаимопомощи и умение к созидательной коллективной деятельности;

 проявляет трудолюбие, ответственность по отношению к осуществляемой деятельности;

проявляет целеустремленность и настойчивость в достижении целей. –

#### **Метапредметные результаты:**

 Умеет организовать рабочее место и содержит конструктор в порядке, соблюдает технику безопасности; умеет работать с различными источниками информации;

Умеет самостоятельно определять цель и планировать пути ее достижения;

 Проявляет гибкость мышления, способность осмысливать и оценивать выполненную работу, анализировать причины успехов и неудач, обобщать;

 умеет с достаточной полнотой и точностью выражать свои мысли в соответствии с задачами и условиями коммуникации;

#### **Предметные результаты:**

знает основную элементную базу

 знает виды подвижных и неподвижных соединений в конструкторе, принципы работы простейших механизмов, видов механических передач;

умеет использовать простейшие регуляторы для управления роботом;

 владеет основами программирования в компьютерной среде моделирования LEGO Education, Scratch.

# **ТЕМАТИЧЕСКОЕ ПЛАНИРОВАНИЕ**

## **4 КЛАСС**

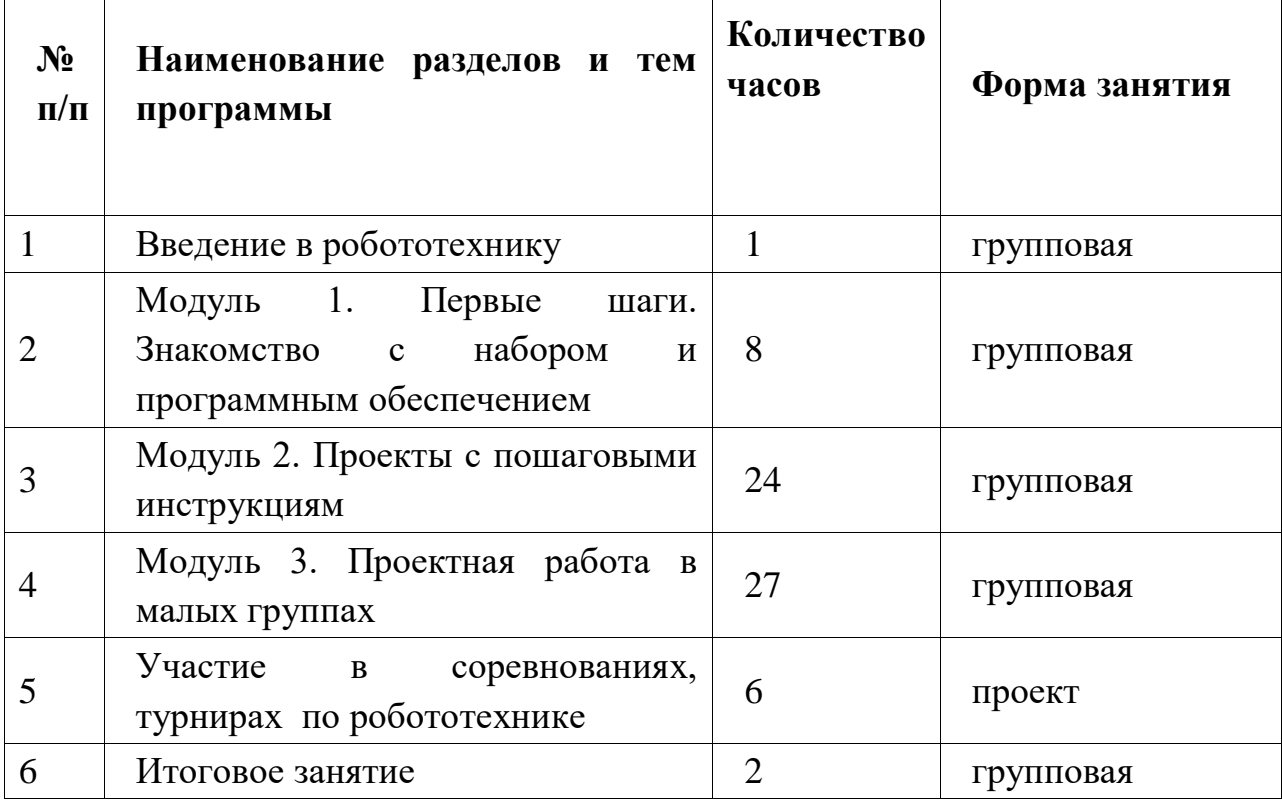

![](_page_7_Picture_186.jpeg)

![](_page_7_Picture_187.jpeg)

# **ПОУРОЧНОЕ ПЛАНИРОВАНИЕ**

![](_page_8_Picture_212.jpeg)

![](_page_9_Picture_262.jpeg)

![](_page_10_Picture_228.jpeg)

![](_page_10_Picture_229.jpeg)

![](_page_11_Picture_184.jpeg)